# Package 'farms'

October 17, 2017

<span id="page-0-0"></span>Type Package

Version 1.28.0

Date 2012-04-17

Title FARMS - Factor Analysis for Robust Microarray Summarization

Author Djork-Arne Clevert <okko@clevert.de>

Maintainer Djork-Arne Clevert <okko@clevert.de>

**Depends** R  $(>= 2.8)$ , affy  $(>= 1.20.0)$ , MASS, methods

**Imports** affy, MASS, Biobase  $(>= 1.13.41)$ , methods, graphics

Suggests affydata, Biobase, utils

biocViews GeneExpression, Microarray, Preprocessing, QualityControl

Description The package provides the summarization algorithm called Factor Analysis for Robust Microarray Summarization (FARMS) and a novel unsupervised feature selection criterion called ``I/NI-calls''

```
License LGPL (>= 2.1)
```
Collate AllClasses.R AllGenerics.R plot-methods.R INIcalls-methods.R getNI\_ProbeSets-methods.R getNI\_Eset-methods.R getI\_ProbeSets-methods.R getI\_Eset-methods.R summary-methods.R farms.R zzz.R

URL <http://www.bioinf.jku.at/software/farms/farms.html>

# LazyLoad yes

NeedsCompilation no

# R topics documented:

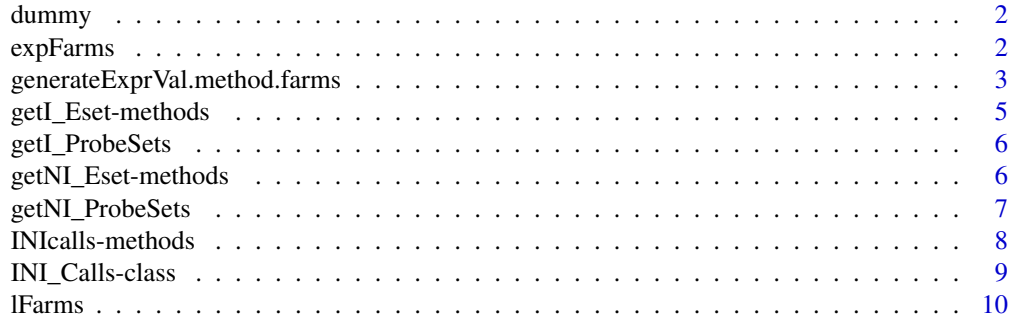

#### <span id="page-1-0"></span>2 expFarms and the contract of the contract of the contract of the contract of the contract of the contract of the contract of the contract of the contract of the contract of the contract of the contract of the contract of

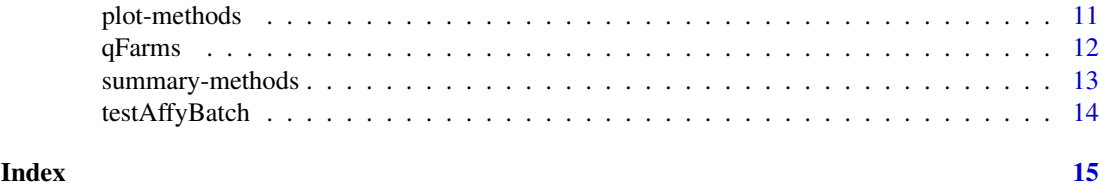

dummy *Example cdfenv*

# Description

Example cdfenv (environment containing the probe locations).

# Usage

data(testAffyBatch)

#### Format

Containing an [environment](#page-0-0) dummy containing the probe locations

<span id="page-1-1"></span>expFarms *Factor Analysis for Robust Microarray Summarization*

# Description

This function converts an instance of [AffyBatch](#page-0-0) into an instance of [exprSet-class](#page-0-0) using a factor analysis model for which a Bayesian Maximum a Posteriori method optimizes the model parameters under the assumption of Gaussian measurement noise.

# Usage

```
expFarms(object, bgcorrect.method = "none", pmcorrect.method = "pmonly",
normalize.method = "quantiles", weight, mu, weighted.mean, laplacian, robust, correction,
```
# Arguments

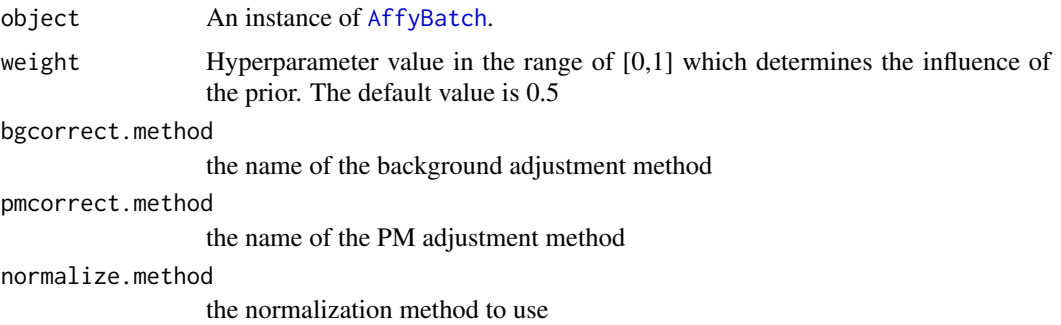

<span id="page-2-0"></span>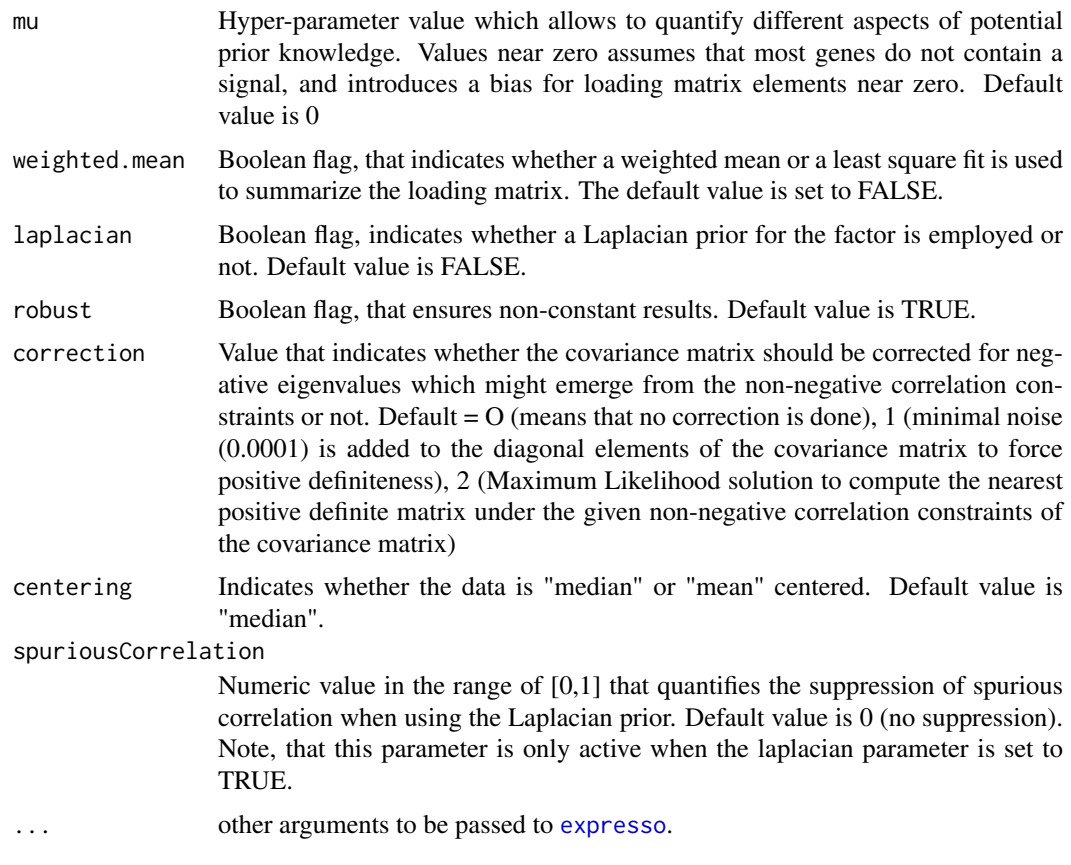

# Details

This function is a wrapper for [expresso](#page-0-0).

# Value

[exprSet-class](#page-0-0)

# See Also

[expresso](#page-0-0), [qFarms](#page-11-1), [lFarms](#page-9-1).

# Examples

```
data(testAffyBatch)
eset <- expFarms(testAffyBatch, bgcorrect.method = "none", pmcorrect.method = "pmonly", normalize.method = "constant", weight
```
generateExprVal.method.farms

*Generate an expression value from the probes informations*

# Description

Generate an expression from the probe

# <span id="page-3-0"></span>Usage

generateExprVal.method.farms(probes, weight, mu, cyc, tol, weighted.mean, robust, minNoi

# Arguments

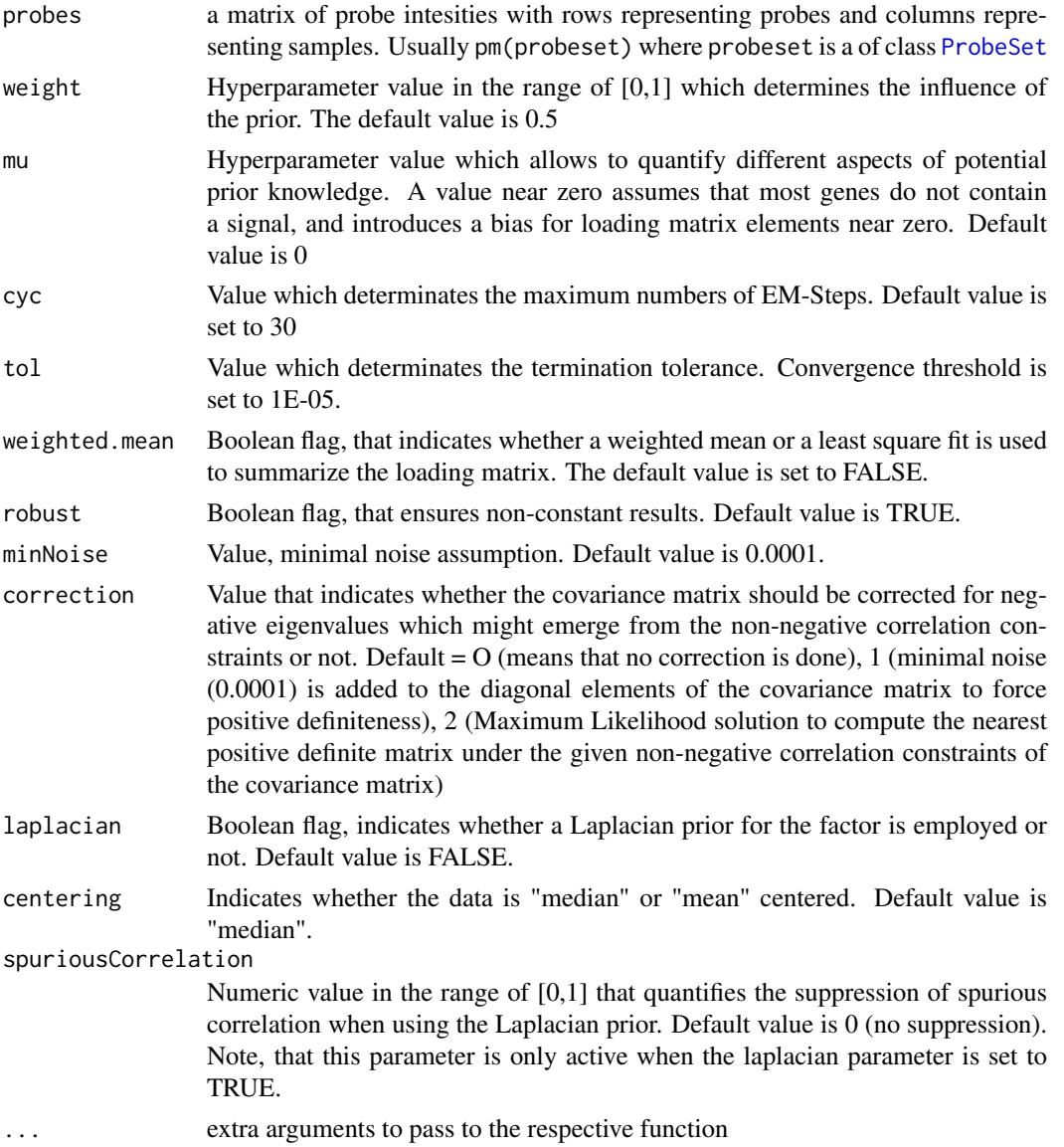

# Value

A list containing entries:

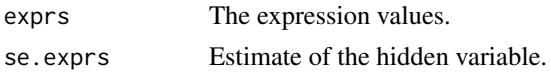

# See Also

[generateExprSet-methods](#page-0-0),[generateExprVal.method.playerout](#page-0-0),[li.wong](#page-0-0), [medianpolish](#page-0-0)

#### <span id="page-4-0"></span>getI\_Eset-methods 5

#### Examples

```
library(affy)
data(SpikeIn) ##SpikeIn is a ProbeSets
probes <- pm(SpikeIn)
exprs.farms <- generateExprVal.method.farms(probes)
```
getI\_Eset-methods *Method to generate an ExpressionSet of informative genes*

#### Description

This function generates an instance of [exprSet-class](#page-0-0), that contains only informative probe sets.

#### Usage

```
## S4 method for signature 'INI_Calls'
getI_Eset(object)
```
# Arguments

object An instance of [INI\\_Calls-class](#page-8-1).

## Value

[exprSet-class](#page-0-0)

## Methods

signature(object = "INI\_Calls") An instance of [INI\\_Calls-class](#page-8-1).

# See Also

[expFarms](#page-1-1), [qFarms](#page-11-1),[lFarms](#page-9-1),[INIcalls](#page-7-1),[summary](#page-12-1)

```
data(testAffyBatch)
eset <- expFarms(testAffyBatch, bgcorrect.method = "none", pmcorrect.method = "pmonly", normalize.method = "c
INIs <- INIcalls(eset) # apply I/NI calls
summary(INIs)
plot(INIs) # draws a density plot of I/NI-calls
I_data <- getI_Eset(INIs) # affybatch containing only informative probe sets
NI_data <- getNI_Eset(INIs) # affybatch containing only non-informative probe sets
I_probes <- getI_ProbeSets(INIs) # vector containing only informative probe sets names
NI_probes <- getNI_ProbeSets(INIs) # vector containing only non-informative probe sets names
```
<span id="page-5-0"></span>

This function generates an instance of vector-class, that return a vector of informative probe set names.

#### Usage

```
## S4 method for signature 'INI_Calls'
getI_ProbeSets(object)
```
#### Arguments

object An instance of [INI\\_Calls-class](#page-8-1).

# Value

vector

# Methods

signature(object = "INI\_Calls") An instance of [INI\\_Calls-class](#page-8-1).

#### See Also

[expFarms](#page-1-1), [qFarms](#page-11-1),[lFarms](#page-9-1),[INIcalls](#page-7-1),[summary](#page-12-1)

# Examples

```
data(testAffyBatch)
eset <- expFarms(testAffyBatch, bgcorrect.method = "none", pmcorrect.method = "pmonly", normalize.method = "c
INIs <- INIcalls(eset) # apply I/NI calls
summary(INIs)
plot(INIs) # draws a density plot of I/NI-calls
I_data <- getI_Eset(INIs) # affybatch containing only informative probe sets
NI_data <- getNI_Eset(INIs) # affybatch containing only non-informative probe sets
I_probes <- getI_ProbeSets(INIs) # vector containing only informative probe sets names
NI_probes <- getNI_ProbeSets(INIs) # vector containing only non-informative probe sets names
```
getNI\_Eset-methods *Method to generate an ExpressionSet of non-informative genes*

#### Description

This function generates an instance of [exprSet-class](#page-0-0), that contains only non-informative probe sets.

#### <span id="page-6-0"></span>getNI\_ProbeSets 7

#### Usage

```
## S4 method for signature 'INI_Calls'
getNI_Eset(object)
```
### Arguments

object An instance of [INI\\_Calls-class](#page-8-1).

#### Value

[exprSet-class](#page-0-0)

# Methods

signature(object = "INI\_Calls") An instance of [INI\\_Calls-class](#page-8-1).

# See Also

[expFarms](#page-1-1), [qFarms](#page-11-1),[lFarms](#page-9-1),[INIcalls](#page-7-1),[summary](#page-12-1)

# Examples

```
data(testAffyBatch)
eset <- expFarms(testAffyBatch, bgcorrect.method = "none", pmcorrect.method = "pmonly", normalize.method = "o
INIs <- INIcalls(eset) # apply I/NI calls
summary(INIs)
plot(INIs) # draws a density plot of I/NI-calls
I_data <- getI_Eset(INIs) # affybatch containing only informative probe sets
NI_data <- getNI_Eset(INIs) # affybatch containing only non-informative probe sets
I_probes <- getI_ProbeSets(INIs) # vector containing only informative probe sets names
NI_probes <- getNI_ProbeSets(INIs) # vector containing only non-informative probe sets names
```
getNI\_ProbeSets *Method to generate a vector of non-informative probe set names*

# Description

This function generates an instance of vector, that return a vector of non-informative probe set names.

#### Usage

```
## S4 method for signature 'INI_Calls'
getNI_ProbeSets(object)
```
# Arguments

object An instance of [INI\\_Calls-class](#page-8-1).

# Value

vector

# <span id="page-7-0"></span>Methods

```
signature(object = "INI_Calls") An instance of INI_Calls-class.
```
#### See Also

[expFarms](#page-1-1), [qFarms](#page-11-1),[lFarms](#page-9-1),[INIcalls](#page-7-1),[summary](#page-12-1)

## Examples

```
data(testAffyBatch)
eset <- expFarms(testAffyBatch, bgcorrect.method = "none", pmcorrect.method = "pmonly", normalize.method = "c
INIs <- INIcalls(eset) # apply I/NI calls
summary(INIs)
plot(INIs) # draws a density plot of I/NI-calls
I_data <- getI_Eset(INIs) # affybatch containing only informative probe sets
NI_data <- getNI_Eset(INIs) # affybatch containing only non-informative probe sets
I_probes <- getI_ProbeSets(INIs) # vector containing only informative probe sets names
NI_probes <- getNI_ProbeSets(INIs) # vector containing only non-informative probe sets names
```
INIcalls-methods *Dimension reduction based on informative genes*

#### <span id="page-7-1"></span>Description

This function generates an instance of [INI\\_Calls-class](#page-8-1) of given which has been summarized by [expFarms](#page-1-1), [qFarms](#page-11-1) or [lFarms](#page-9-1) before, based on the informative genes.

# Usage

```
## S4 method for signature 'ExpressionSet'
INIcalls(object)
```
#### Arguments

object An instance of [exprSet-class](#page-0-0).

#### Value

```
exprSet-class
```
# Methods

signature(object = "ExpressionSet") An instance of [exprSet-class](#page-0-0).

# See Also

[expFarms](#page-1-1), [qFarms](#page-11-1),[lFarms](#page-9-1),[INIcalls](#page-7-1)

#### <span id="page-8-0"></span>INI\_Calls-class 9

#### Examples

```
data(testAffyBatch)
eset <- expFarms(testAffyBatch, bgcorrect.method = "none", pmcorrect.method = "pmonly", normalize.method = "c
INIs <- INIcalls(eset) # apply I/NI calls
summary(INIs)
plot(INIs) # draws a density plot of I/NI-calls
I_data <- getI_Eset(INIs) # affybatch containing only informative probe sets
NI_data <- getNI_Eset(INIs) # affybatch containing only non-informative probe sets
I_probes <- getI_ProbeSets(INIs) # vector containing only informative probe sets names
NI_probes <- getNI_ProbeSets(INIs) # vector containing only non-informative probe sets names
```
<span id="page-8-1"></span>INI\_Calls-class *Class INI\_Calls*

#### Description

This is a class representation for an INI\_calls-class object. The INI\_calls-class consists of two instances of [exprSet-class](#page-0-0), containing an informative exprSet and a non-informative exprSet.

# Objects from the Class

Objects can be created using the function [INIcalls](#page-7-1).

# Slots

I\_Calls: Object of class "vector" containing informative probe set names.

NI\_Calls: Object of class "vector" containing non-informative probe set names.

I\_Exprs: Object of class exprSet-class representing the informative exprSet.

NI\_Exprs: Object of class exprSet-class representing the non-informative exprSet.

varZX: Object of class "vector" containing the INI-call value.

# Author(s)

Djork Clevert

# See Also

[expFarms](#page-1-1), [qFarms](#page-11-1),[lFarms](#page-9-1),[INIcalls](#page-7-1)

```
data(testAffyBatch)
eset <- expFarms(testAffyBatch, bgcorrect.method = "none", pmcorrect.method = "pmonly", normalize.method = "o
INIs <- INIcalls(eset) # apply I/NI calls
summary(INIs)
plot(INIs) # draws a density plot of I/NI-calls
I_data <- getI_Eset(INIs) # affybatch containing only informative probe sets
NI_data <- getNI_Eset(INIs) # affybatch containing only non-informative probe sets
I_probes <- getI_ProbeSets(INIs) # vector containing only informative probe sets names
NI_probes <- getNI_ProbeSets(INIs) # vector containing only non-informative probe sets names
```
<span id="page-9-1"></span><span id="page-9-0"></span>This function converts an instance of [AffyBatch](#page-0-0) into an instance of [exprSet-class](#page-0-0) using a factor analysis model for which a Bayesian Maximum a Posteriori method optimizes the model parameters under the assumption of Gaussian measurement noise. This function is a wrapper for [expresso](#page-0-0) and uses the function [normalize.loess](#page-0-0) for array normalization.

# Usage

lFarms(object, weight, mu, weighted.mean, laplacian, robust, correction, centering, spurio

# Arguments

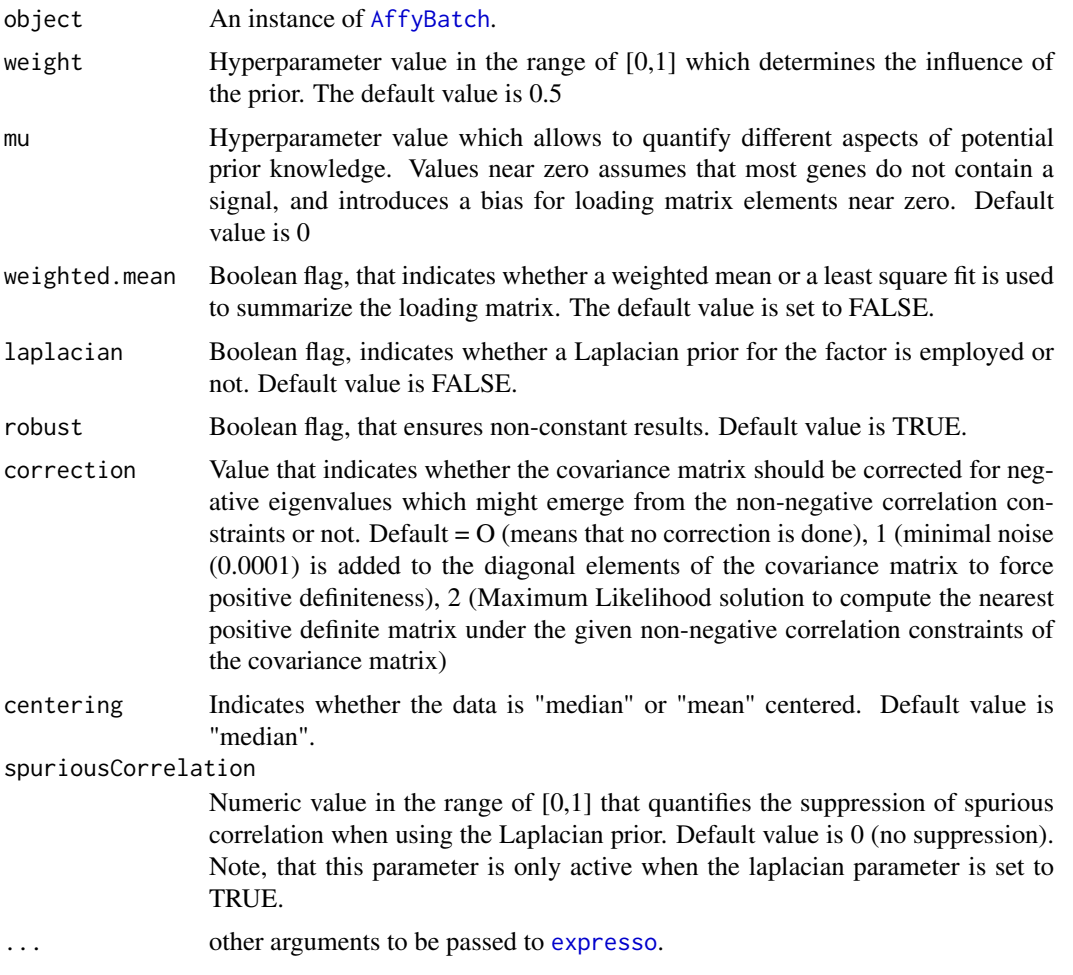

# Details

This function is a wrapper for [expresso](#page-0-0).

#### <span id="page-10-0"></span>plot-methods 11

#### Value

[exprSet-class](#page-0-0)

#### See Also

[expresso](#page-0-0), [expFarms](#page-1-1), [qFarms](#page-11-1), [normalize.loess](#page-0-0)

#### Examples

```
data(testAffyBatch)
eset <- qFarms(testAffyBatch)
```
plot-methods *Visualizes the distribution of informative and non-informatives genes*

#### <span id="page-10-1"></span>Description

This function visualizes the distribution of informative and non-informative genes of a given in-stance of [INI\\_Calls-class](#page-8-1).

#### Usage

## S4 method for signature 'INI\_Calls,missing'

plot(x)

## Arguments

x An instance of [INI\\_Calls-class](#page-8-1).

#### Value

[exprSet-class](#page-0-0)

# Methods

signature( $x = "INI\_Calls", y = "missing")$  An instance of  $INI\_Calls$  -class.

# See Also

[expFarms](#page-1-1), [qFarms](#page-11-1),[lFarms](#page-9-1),[INIcalls](#page-7-1),[summary](#page-12-1)

```
data(testAffyBatch)
eset <- expFarms(testAffyBatch, bgcorrect.method = "none", pmcorrect.method = "pmonly", normalize.method = "c
INIs <- INIcalls(eset) # apply I/NI calls
summary(INIs)
plot(INIs) # draws a density plot of I/NI-calls
I_data <- getI_Eset(INIs) # affybatch containing only informative probe sets
NI_data <- getNI_Eset(INIs) # affybatch containing only non-informative probe sets
I_probes <- getI_ProbeSets(INIs) # vector containing only informative probe sets names
NI_probes <- getNI_ProbeSets(INIs) # vector containing only non-informative probe sets names
```
<span id="page-11-1"></span><span id="page-11-0"></span>This function converts an instance of [AffyBatch](#page-0-0) into an instance of [exprSet-class](#page-0-0) using a factor analysis model for which a Bayesian Maximum a Posteriori method optimizes the model parameters under the assumption of Gaussian measurement noise. This function is a wrapper for [expresso](#page-0-0) and uses the function [normalize.quantiles](#page-0-0) for array normalization.

# Usage

qFarms(object, weight, mu, weighted.mean, laplacian, robust, correction, centering, spur:

# Arguments

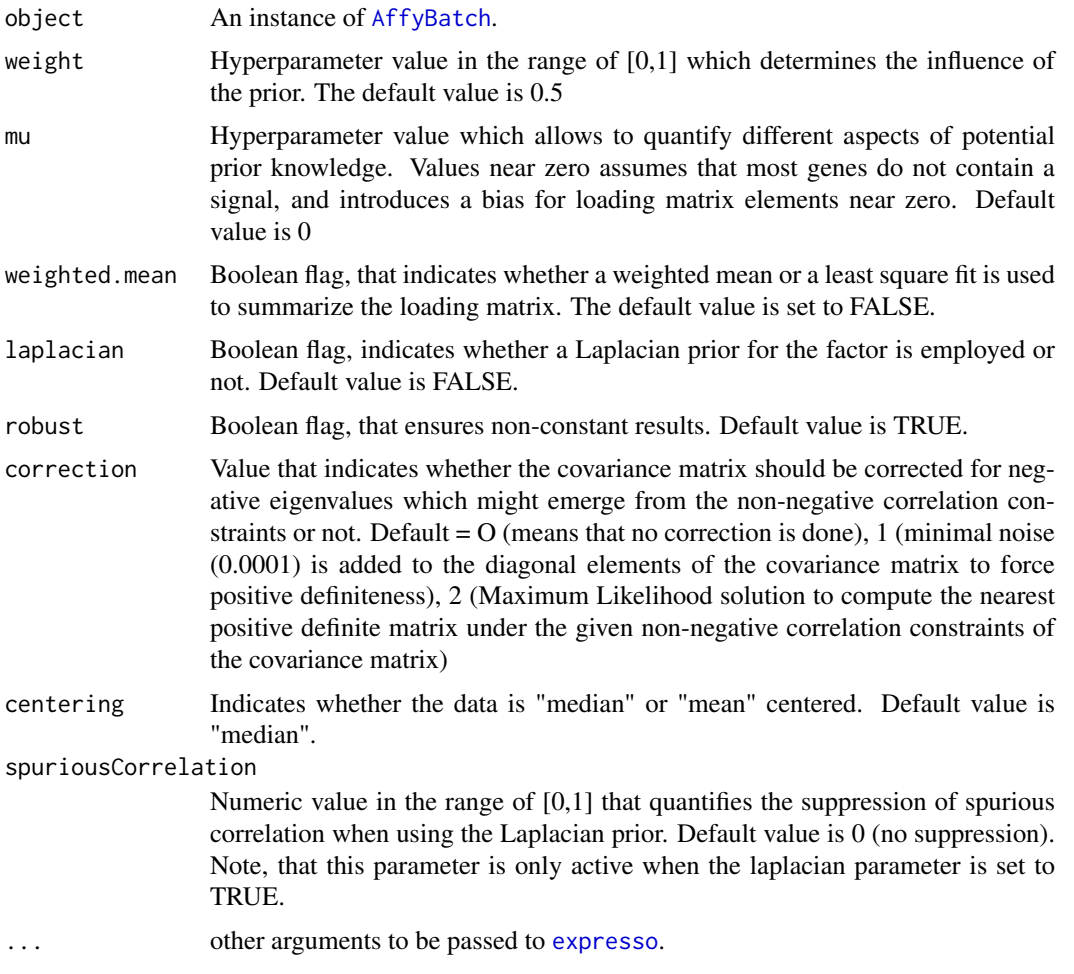

# Details

This function is a wrapper for [expresso](#page-0-0).

<span id="page-12-0"></span>summary-methods 13

#### Value

[exprSet-class](#page-0-0)

#### See Also

[expresso](#page-0-0), [expFarms](#page-1-1), [lFarms](#page-9-1), [normalize.quantiles](#page-0-0)

### Examples

```
data(testAffyBatch)
eset <- qFarms(testAffyBatch)
```
summary-methods *Summary of I/NI-calls*

#### <span id="page-12-1"></span>Description

This function determinates the percentage of informative genes of a given instance of of [INI\\_Calls-class](#page-8-1) which has been summarized by [expFarms](#page-1-1), [qFarms](#page-11-1) or [lFarms](#page-9-1) before.

### Usage

```
## S4 method for signature 'INI_Calls'
summary(object,...)
```
# Arguments

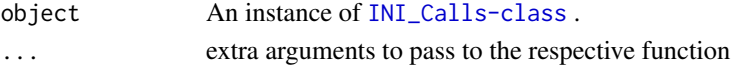

# Value

[exprSet-class](#page-0-0)

#### Methods

signature(object = "INI\_Calls") An instance of [INI\\_Calls-class](#page-8-1).

# See Also

[expFarms](#page-1-1), [qFarms](#page-11-1),[lFarms](#page-9-1),[plot](#page-10-1),[INIcalls](#page-7-1)

```
data(testAffyBatch)
eset <- expFarms(testAffyBatch, bgcorrect.method = "none", pmcorrect.method = "pmonly", normalize.method = "o
INIs <- INIcalls(eset) # apply I/NI calls
summary(INIs)
plot(INIs) # draws a density plot of I/NI-calls
I_data <- getI_Eset(INIs) # affybatch containing only informative probe sets
NI_data <- getNI_Eset(INIs) # affybatch containing only non-informative probe sets
I_probes <- getI_ProbeSets(INIs) # vector containing only informative probe sets names
NI_probes <- getNI_ProbeSets(INIs) # vector containing only non-informative probe sets names
```
<span id="page-13-0"></span>

This is an artifical data set. It contains a 2 genes x 2 samples examples (testAffyBatch) and is suitable for testing the rd-examples in farms.

# Format

An [AffyBatch](#page-0-0) of 2 samples.

# See Also

[Dilution](#page-0-0)

# <span id="page-14-0"></span>Index

∗Topic classes INI\_Calls-class, [9](#page-8-0) ∗Topic datasets dummy, [2](#page-1-0) testAffyBatch, [14](#page-13-0) ∗Topic manip expFarms, [2](#page-1-0) generateExprVal.method.farms, [3](#page-2-0) getI\_Eset-methods, [5](#page-4-0) getI\_ProbeSets, [6](#page-5-0) getNI\_Eset-methods, [6](#page-5-0) getNI\_ProbeSets, [7](#page-6-0) INIcalls-methods, [8](#page-7-0) lFarms, [10](#page-9-0) plot-methods, [11](#page-10-0) qFarms, [12](#page-11-0) summary-methods, [13](#page-12-0) ∗Topic methods getI\_Eset-methods, [5](#page-4-0) INIcalls-methods, [8](#page-7-0) plot-methods, [11](#page-10-0) summary-methods, [13](#page-12-0) AffyBatch, *[2](#page-1-0)*, *[10](#page-9-0)*, *[12](#page-11-0)*, *[14](#page-13-0)*

Dilution, *[14](#page-13-0)* dummy, [2](#page-1-0)

environment, *[2](#page-1-0)* expFarms, [2,](#page-1-0) *[5](#page-4-0)[–9](#page-8-0)*, *[11](#page-10-0)*, *[13](#page-12-0)* expresso, *[3](#page-2-0)*, *[10](#page-9-0)[–13](#page-12-0)*

```
generateExprVal.method.farms, 3
generateExprVal.method.playerout, 4
getI_Eset (getI_Eset-methods), 5
getI_Eset,INI_Calls-method
        (getI_Eset-methods), 5
getI_Eset-methods, 5
getI_ProbeSets, 6
getI_ProbeSets,INI_Calls-method
        (getI_ProbeSets), 6
getI_ProbeSets-methods
        (getI_ProbeSets), 6
getNI_Eset (getNI_Eset-methods), 6
```
getNI\_Eset,INI\_Calls-method *(*getNI\_Eset-methods*)*, [6](#page-5-0) getNI\_Eset-methods, [6](#page-5-0) getNI\_ProbeSets, [7](#page-6-0) getNI\_ProbeSets,INI\_Calls-method *(*getNI\_ProbeSets*)*, [7](#page-6-0) getNI\_ProbeSets-methods *(*getNI\_ProbeSets*)*, [7](#page-6-0)

INI\_Calls *(*INI\_Calls-class*)*, [9](#page-8-0) INI\_Calls-class, [9](#page-8-0) INIcalls, *[5](#page-4-0)[–9](#page-8-0)*, *[11](#page-10-0)*, *[13](#page-12-0)* INIcalls *(*INIcalls-methods*)*, [8](#page-7-0) INIcalls,ExpressionSet-method *(*INIcalls-methods*)*, [8](#page-7-0) INIcalls-methods, [8](#page-7-0)

```
lFarms, 3, 5–9, 10, 11, 13
li.wong, 4
```

```
medianpolish, 4
```
normalize.loess, *[10,](#page-9-0) [11](#page-10-0)* normalize.quantiles, *[12,](#page-11-0) [13](#page-12-0)*

plot, *[13](#page-12-0)* plot *(*plot-methods*)*, [11](#page-10-0) plot,INI\_Calls,missing-method *(*plot-methods*)*, [11](#page-10-0) plot-methods, [11](#page-10-0) ProbeSet, *[4](#page-3-0)*

# qFarms, *[3](#page-2-0)*, *[5](#page-4-0)[–9](#page-8-0)*, *[11](#page-10-0)*, [12,](#page-11-0) *[13](#page-12-0)*

```
summary, 5–8, 11
summary (summary-methods), 13
summary,INI_Calls-method
        (summary-methods), 13
summary-methods, 13
```
testAffyBatch, [14](#page-13-0)